# **Program luafindfont**

**– 0.04 (November 29, 2021)**

> Herbert Voß [hvoss@tug.org](mailto:hvoss@tug.org)

# **Contents**

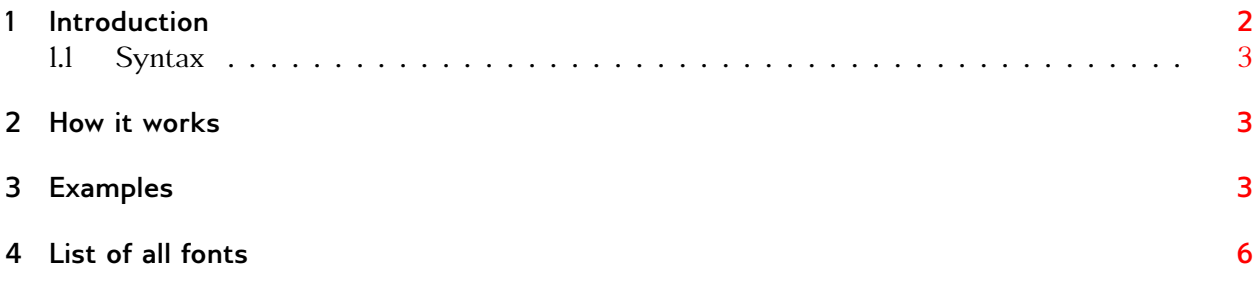

Thanks to: Rolf Niepraschk;

# <span id="page-1-1"></span><span id="page-1-0"></span>**1 Introduction**

The Lua program luafindfont is a program for searching installed fonts which are usable for LualTEX and XITEX. The already existing Lua program luaotfload-tool can also be used for searching, but the search-interface is somewhat cryptic and too complex for a user, who wants only to know if a font is present or not. And if present, wher can it be found. For example:

```
H-MacBook:~ voss$
H-MacBook:~ voss$ luaotfload-tool --find=times
luaotfload | resolve : Font "times" found!
luaotfload | resolve : Resolved file name "/System/Library/Fonts/Times.ttc", subfont nr. 0
H-MacBook:~ voss
H-MacBook:~ voss$ luaotfload-tool --fuzzy --find="times new roman"
luaotfload | resolve : Font "times new roman" found!
luaotfload | resolve : Resolved file name "/System/Library/Fonts/Supplemental/Times New Roman.ttf"
H-MacBook:~ voss$
```
But this are not *all* Times fonts. Compare it with the output of luafindfont, where the searchname *times* must only be a part of a longer name:

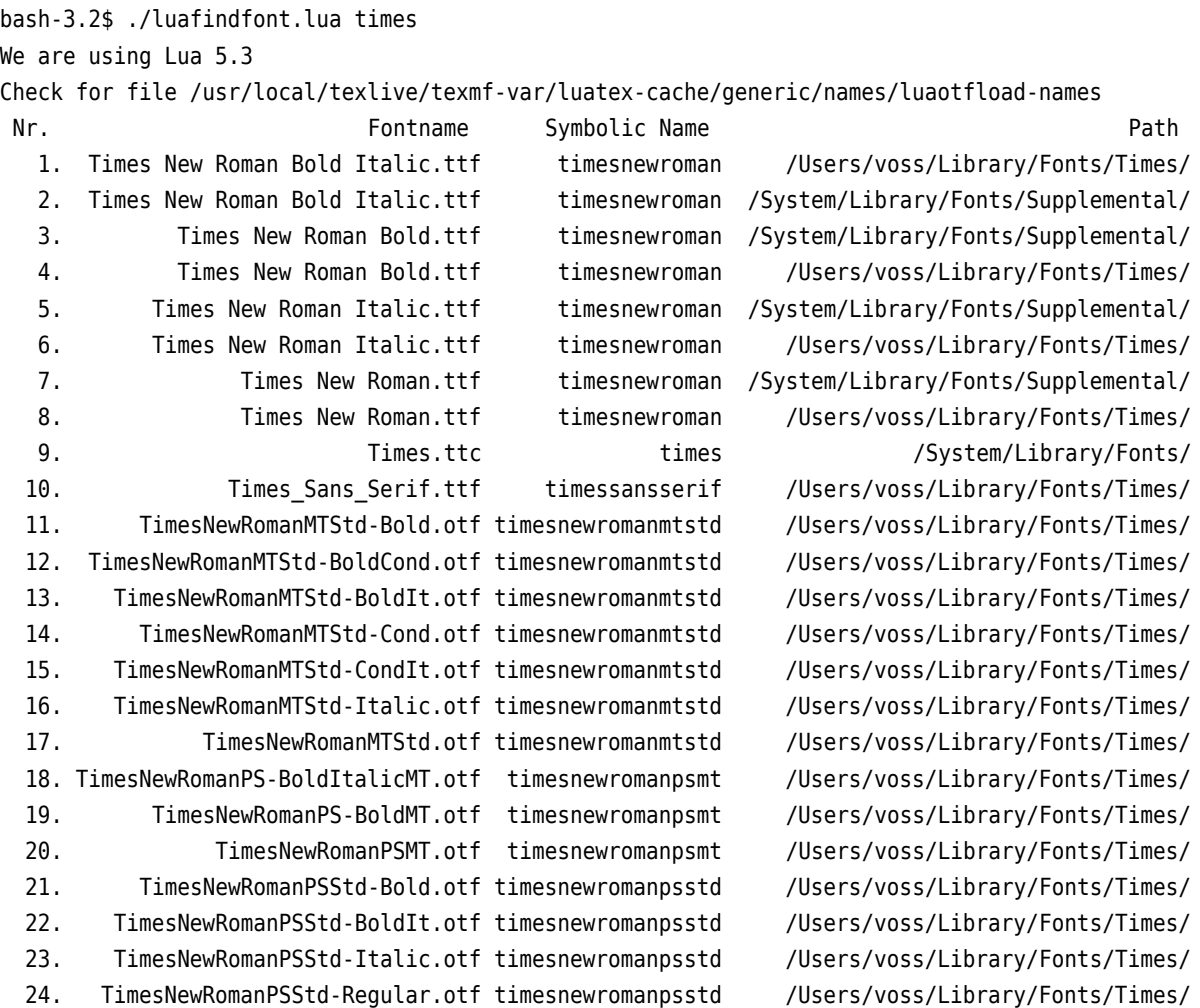

#### <span id="page-2-3"></span><span id="page-2-0"></span>**1.1 Syntax**

The syntax is

luafindfont [...] <font>

where [...] are optional arguments, either in short or long form which, of course, can be mixed:

```
parameter handling
  -q,--quiet
  -h,--help
  -o,--otfinfo (default 0)
  -i,--info (default 0)
  -n,--nosymbolicnames
  -v... Verbosity output
  -m,--max_string (default 90)
 <font> (string)
```
For example:

```
luafindfont times
luafindfont palatino -o 3
luafindfont -i 3 -m 50 arial
```
- 1. -q: quiet;
- 2. -m <columns>: How many columns are used for the font with full path. This can be really long, but with e.g. -m 50 the length is limited to 50 characters.
- 3. -o <number>: For the font with the given number from the font list the program otfinfo is called for some generell font informations.
- 4. -i <number>: For the font with the given number from the font list the existing font styles are listed.

### <span id="page-2-1"></span>**2 How it works**

luafindfont uses the data file luaotfloadtool-names.lua which is created by LuaTEX. If it is missing it will be created by luafindfont itself. The name of the font should be in lowercase characters and must not be the complete name. A time for finding all fonts with time in its names is sufficiant.

#### <span id="page-2-2"></span>**3 Examples**

bash-3.2\$ luafindfont segoe

```
We are using Lua 5.3
Check for file /usr/local/texlive/2021/texmf-var/luatex-cache/generic/names/luaotfload-names
1. Segoe UI Symbol.ttf segoeuisymbol /Users/voss/Library/Fonts/Segoe/Segoe UI Symbol.ttf
2. Segoe_Print.ttf segoeprint /Users/voss/Library/Fonts/Segoe/Segoe_Print.ttf
3. Segoe Print Bold.ttf segoeprint /Users/voss/Library/Fonts/Segoe/Segoe Print Bold.ttf
4. Segoe Script.ttf segoescript /Users/voss/Library/Fonts/Segoe/Segoe Script.ttf
5. Segoe Script Bold.ttf segoescript /Users/voss/Library/Fonts/Segoe/Segoe Script Bold.ttf
6. Segoe_UI.ttf segoeui /Users/voss/Library/Fonts/Segoe/Segoe_UI.ttf
7. Segoe_UI_Bold.ttf segoeui /Users/voss/Library/Fonts/Segoe/Segoe_UI_Bold.ttf
8. Segoe UI_Bold_Italic.ttf segoeui /Users/voss/Library/Fonts/Segoe/Segoe_UI_Bold_Italic.ttf
9. Segoe_UI_Italic.ttf segoeui /Users/voss/Library/Fonts/Segoe/Segoe_UI_Italic.ttf
bash-3.2$ luafindfont -m 40 libertinus
We are using Lua 5.3
Check for file /usr/local/texlive/2021/texmf-var/luatex-cache/generic/names/luaotfload-names
1. LibertinusKeyboard-Regular.otf libertinuskeyboard /usr/local/texlive/2021/te...Regular.otf
2. LibertinusMath-Regular.otf libertinusmath /usr/local/texlive/2021/te...Regular.otf
3. LibertinusMono-Regular.otf libertinusmono /usr/local/texlive/2021/te...Regular.otf
4. LibertinusSans-Bold.otf libertinussans /usr/local/texlive/2021/te...ns-Bold.otf
5. LibertinusSans-Italic.otf libertinussans /usr/local/texlive/2021/te...-Italic.otf
6. LibertinusSans-Regular.otf libertinussans /usr/local/texlive/2021/te...Regular.otf
7. LibertinusSerif-Bold.otf libertinusserif /usr/local/texlive/2021/te...if-Bold.otf
8. LibertinusSerif-BoldItalic.otf libertinusserif /usr/local/texlive/2021/te...dItalic.otf
9. LibertinusSerif-Italic.otf libertinusserif /usr/local/texlive/2021/te...-Italic.otf
10. LibertinusSerif-Regular.otf libertinusserif /usr/local/texlive/2021/te...Regular.otf
11. LibertinusSerif-Semibold.otf libertinusserif /usr/local/texlive/2021/te...emibold.otf
12. LibertinusSerif-SemiboldItalic.otf libertinusserif /usr/local/texlive/2021/te...dItalic.otf
13. LibertinusSerifDisplay-Regular.otf libertinusserifdisplay /usr/local/texlive/2021/te...Regular.otf
14. LibertinusSerifInitials-Regular.otf libertinusserifinitials /usr/local/texlive/2021/te...Regular.otf
bash-3.2$ luafindfont -i 9 sego
We are using Lua 5.3
Check for file /usr/local/texlive/2021/texmf-var/luatex-cache/generic/names/luaotfload-names
1. Segoe UI Symbol.ttf segoeuisymbol /Users/voss/Library/Fonts/Segoe/Segoe UI Symbol.ttf
2. Segoe_Print.ttf segoeprint /Users/voss/Library/Fonts/Segoe/Segoe_Print.ttf
3. Segoe Print Bold.ttf segoeprint /Users/voss/Library/Fonts/Segoe/Segoe Print Bold.ttf
4. Segoe Script.ttf segoescript /Users/voss/Library/Fonts/Segoe/Segoe Script.ttf
5. Segoe_Script_Bold.ttf segoescript /Users/voss/Library/Fonts/Segoe/Segoe_Script_Bold.ttf
6. Segoe UI.ttf segoeui /Users/voss/Library/Fonts/Segoe/Segoe UI.ttf
7. Segoe_UI_Bold.ttf segoeui /Users/voss/Library/Fonts/Segoe/Segoe_UI_Bold.ttf
8. Segoe_UI_Bold_Italic.ttf segoeui /Users/voss/Library/Fonts/Segoe/Segoe_UI_Bold_Italic.ttf
```

```
9. Segoe_UI_Italic.ttf segoeui /Users/voss/Library/Fonts/Segoe/Segoe_UI_Italic.ttf
```
Font: segoeui Fonttype ttf(system) --> | Regular | Bold | Italic | BoldItalic | bash-3.2\$ luafindfont -o <sup>6</sup> arial

We are using Lua 5.3

Check for file /usr/local/texlive/2021/texmf-var/luatex-cache/generic/names/luaotfload-names

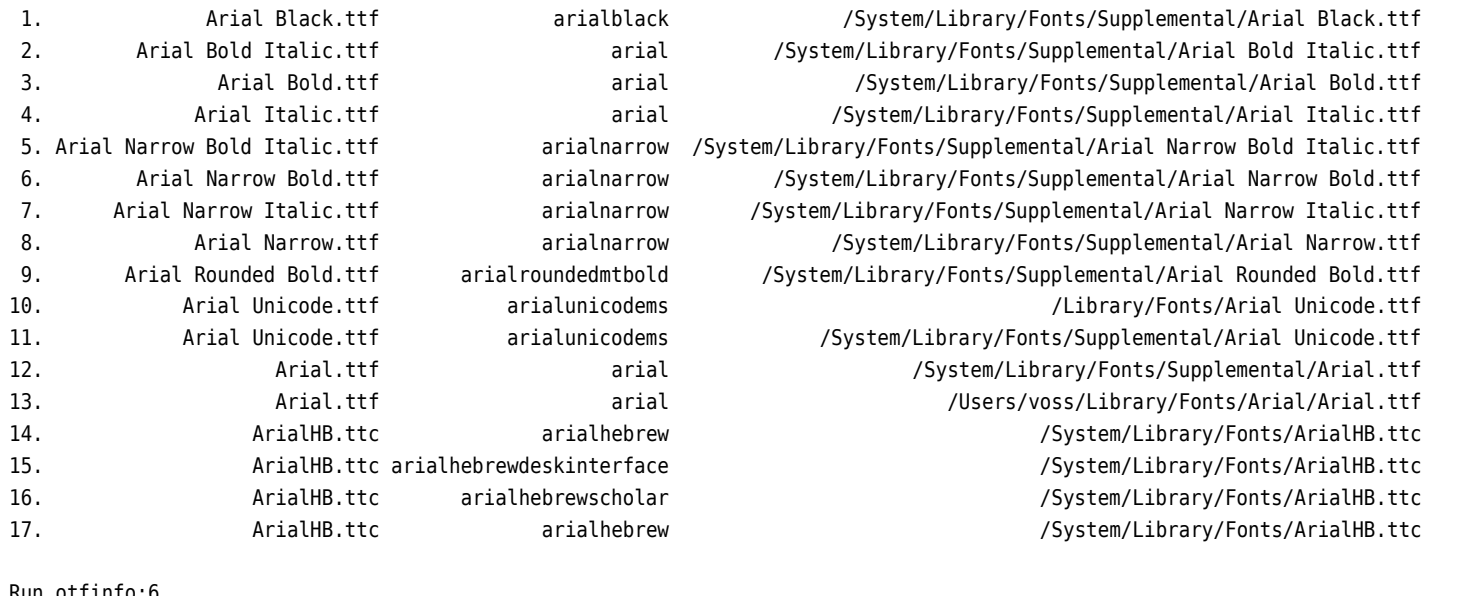

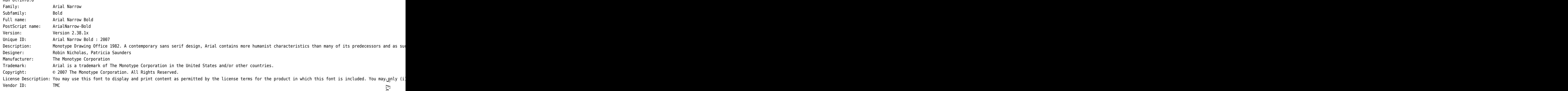

*3 Examples* Examples

## $\circ$

**4 List of all fonts**<br>
This possible with the symbolic fontname "\*" instead of a real fontname:<br>
bash-3.2\$ luafindfont "\*"<br>
This list maybe really long and is shortend here!

<span id="page-5-0"></span>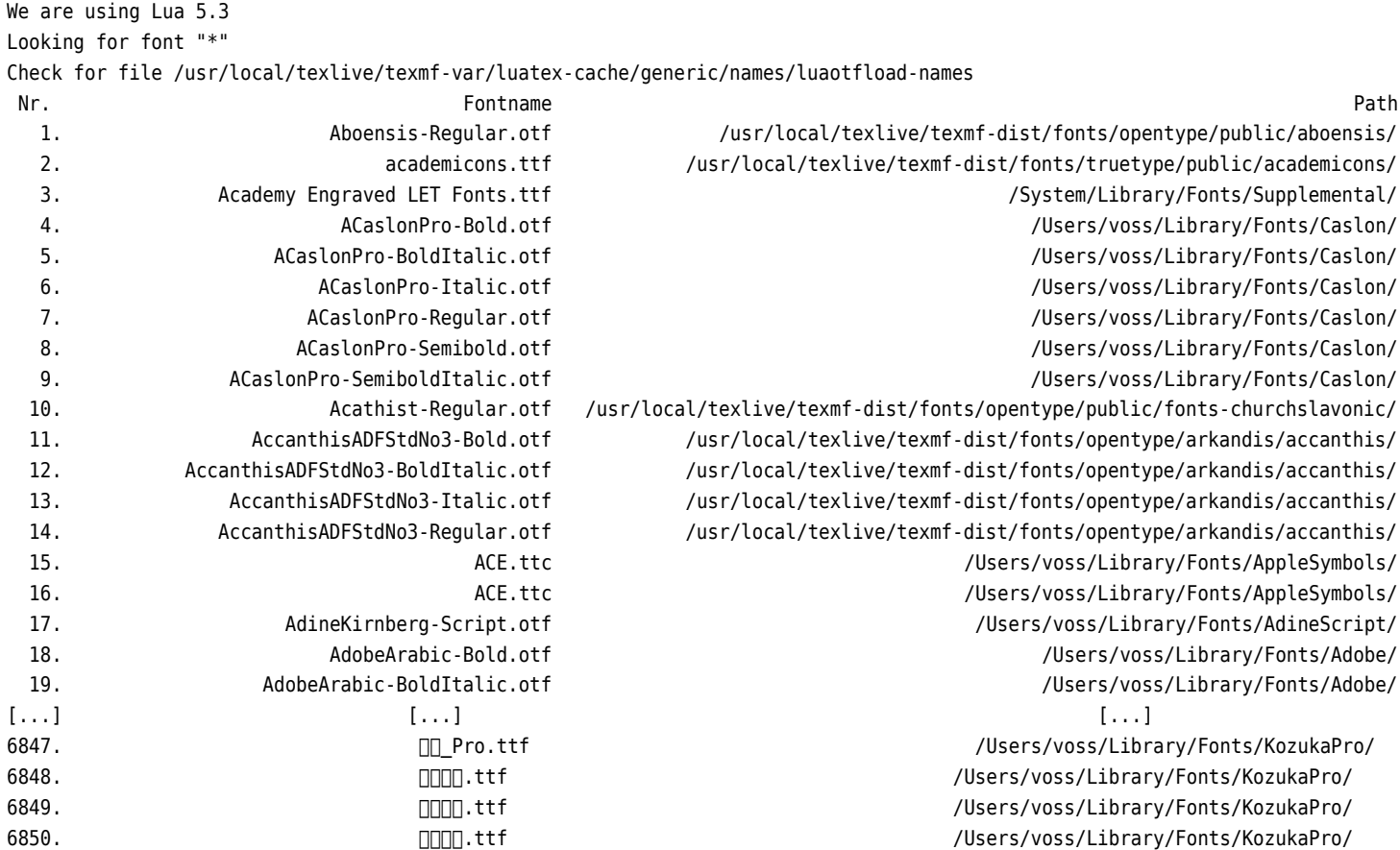

bash-3.2\$ luafindfont -n minion

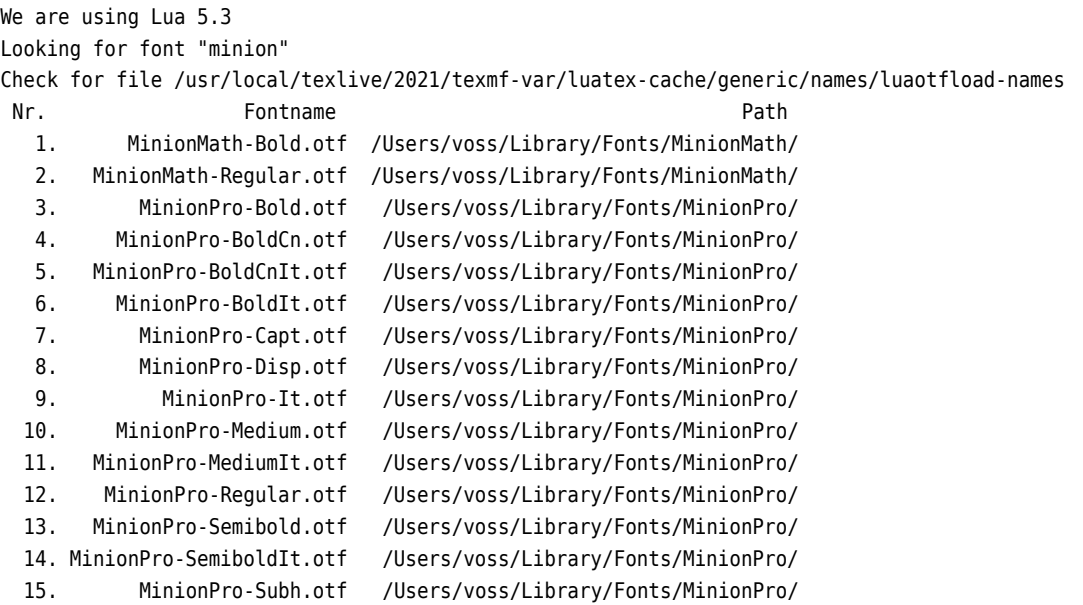

# **Index**

#### **A**

argument, [3](#page-2-3)

### **L**

luafindfont program, [2](#page-1-1) luaotfload-tool program, [2](#page-1-1) luaotfloadtool-names.lua file, [3](#page-2-3)

#### **O**

otfinfo program, [3](#page-2-3)

# **S**

syntax, [3](#page-2-3)